## INFOCERT – FIRMA DIGITALE PER SOTTOSCRIVERE SENZA CARD E LETTORE

## Seguire i vari passaggi come da videate

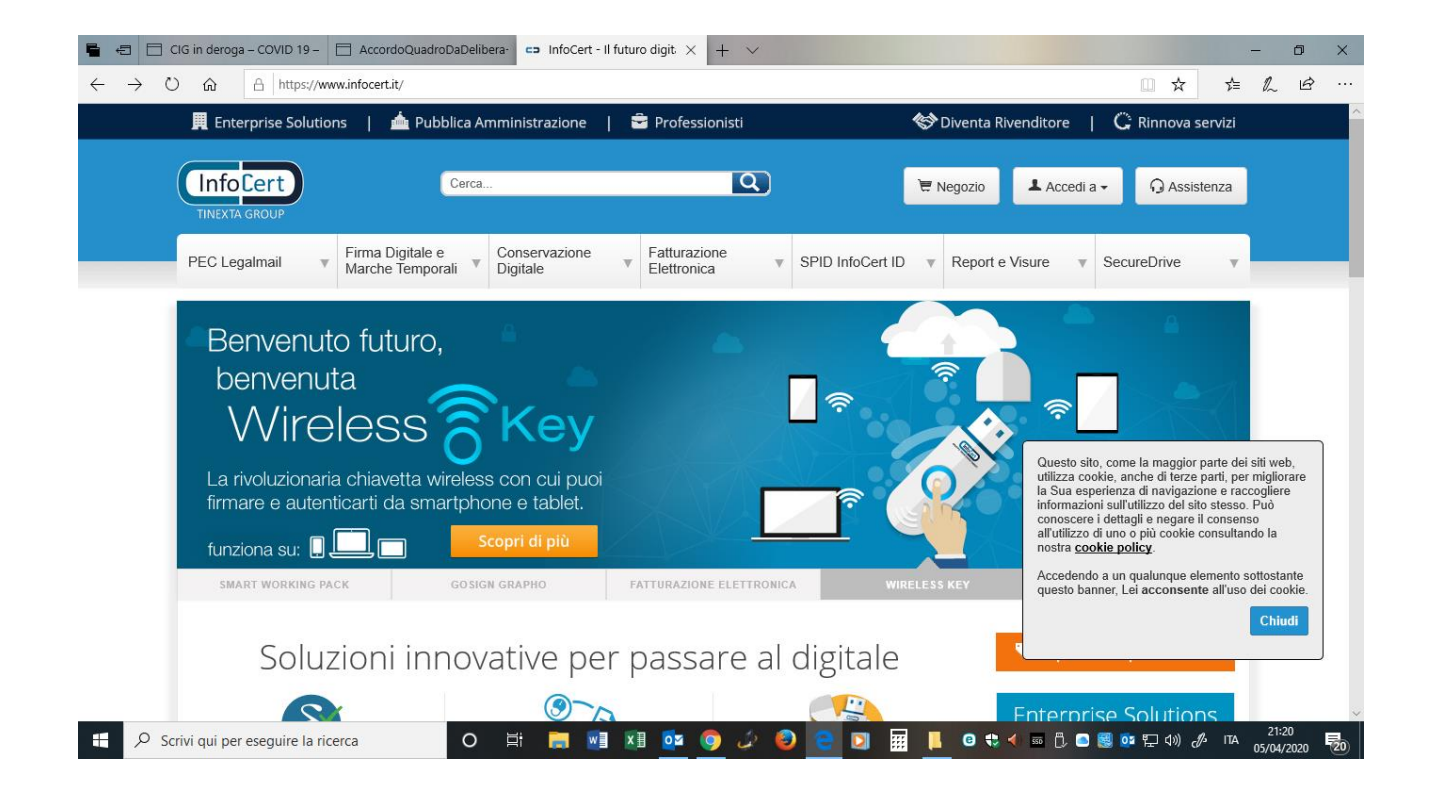

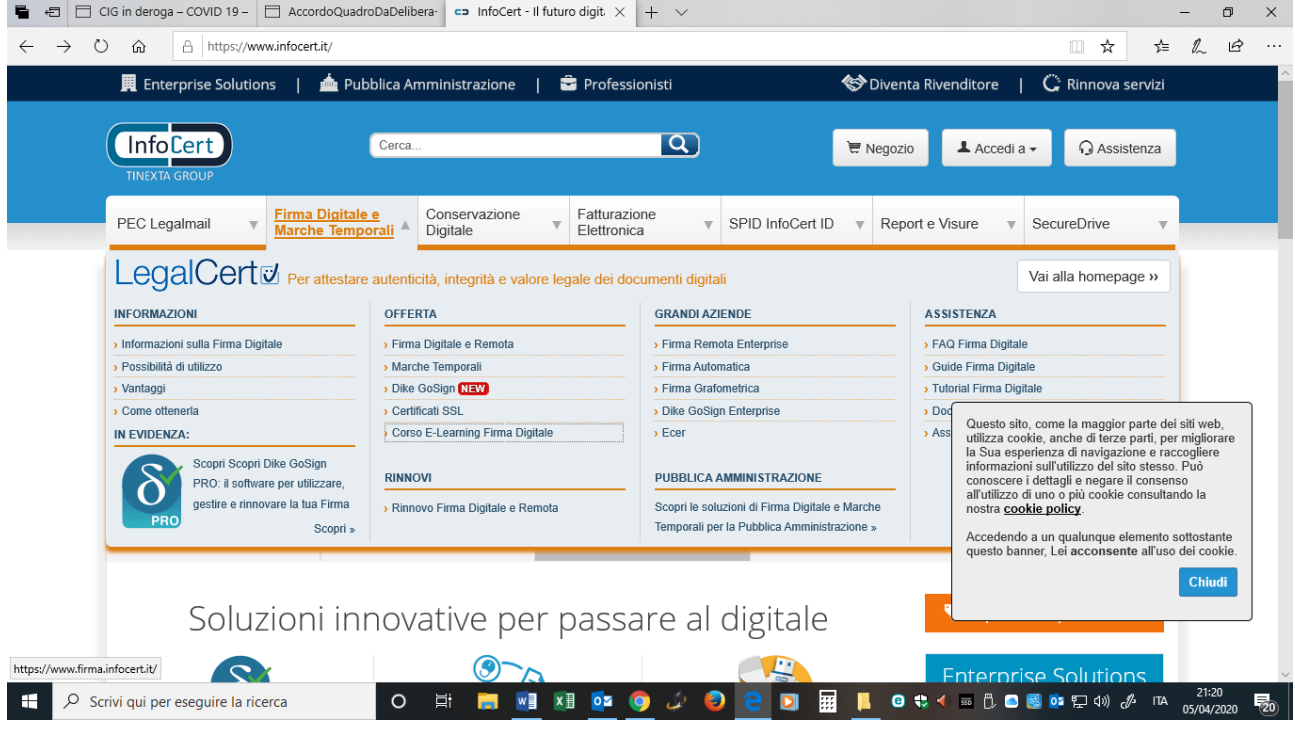

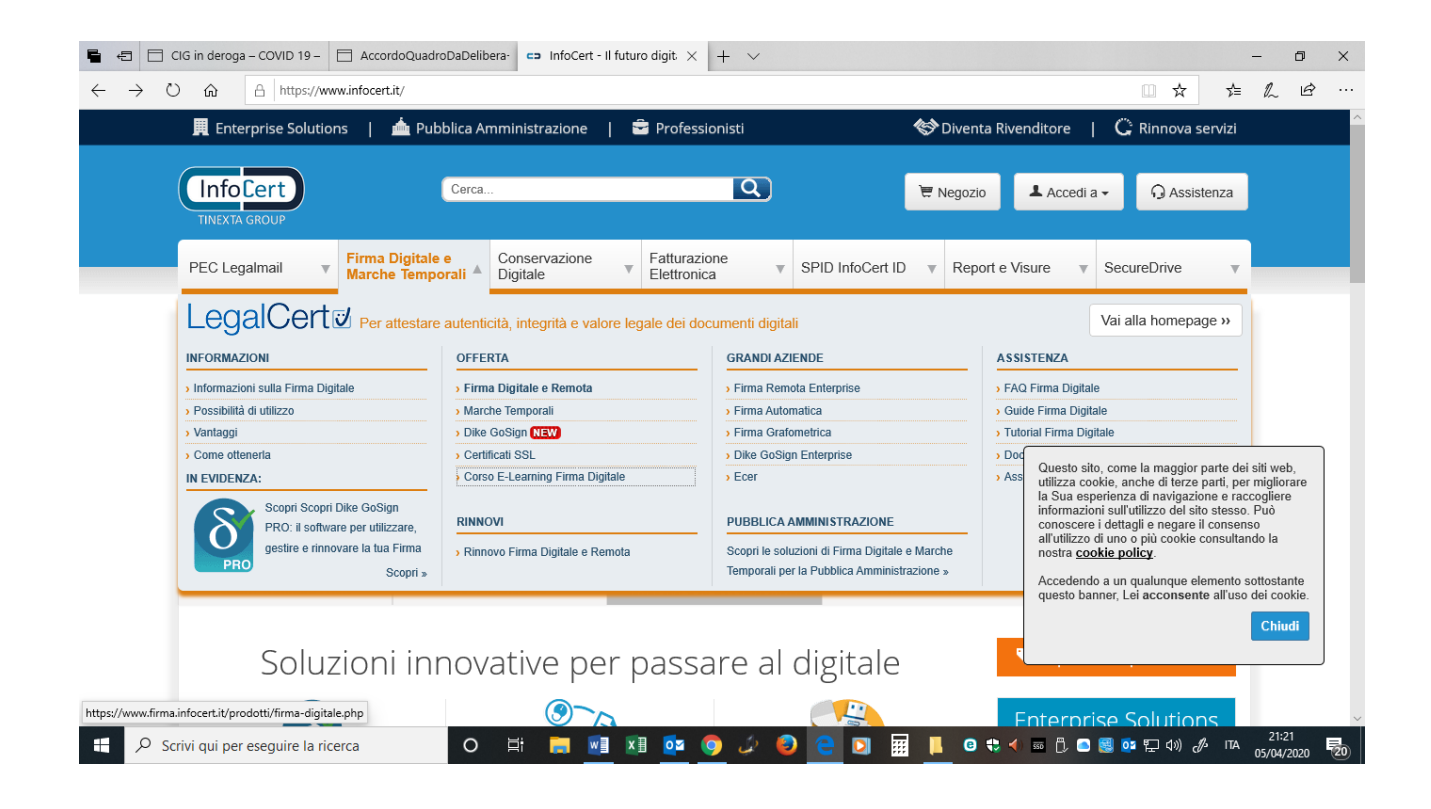

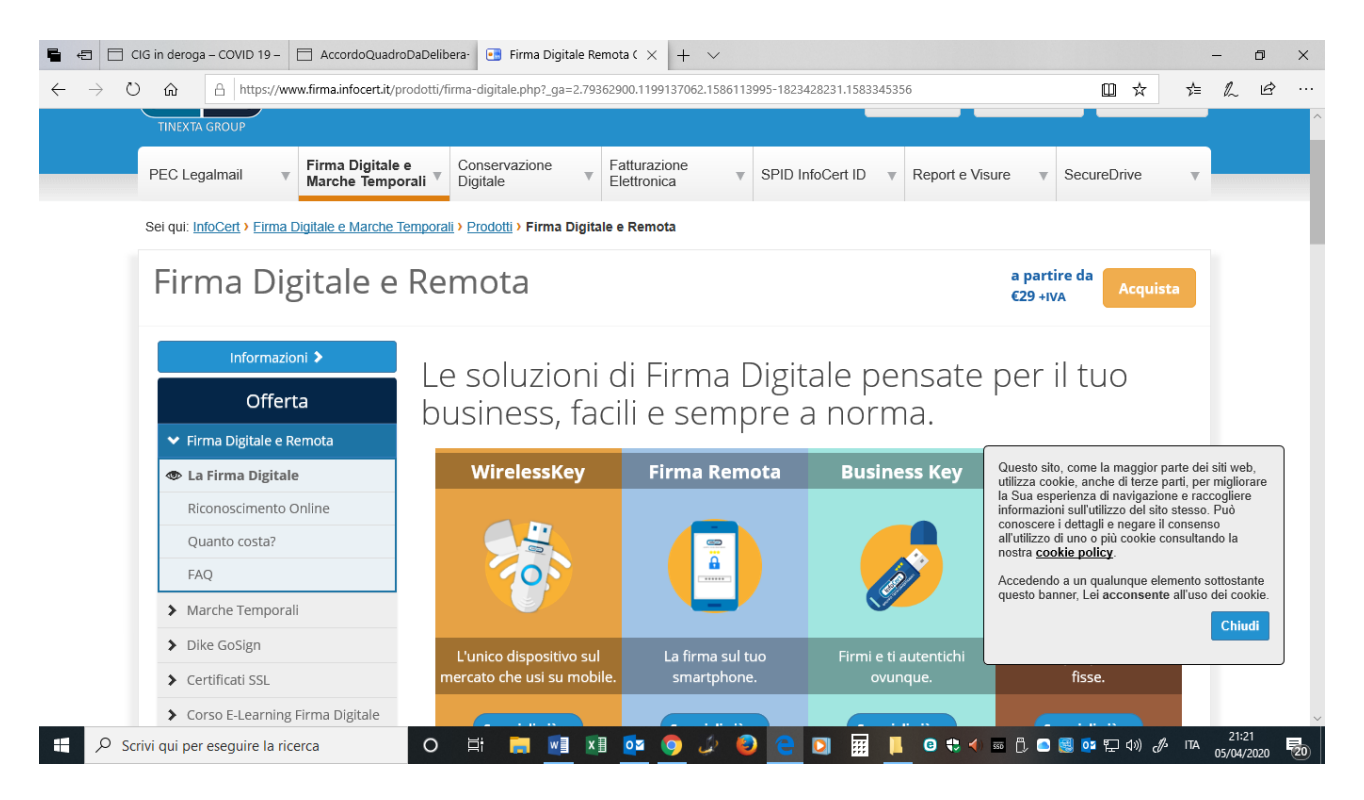

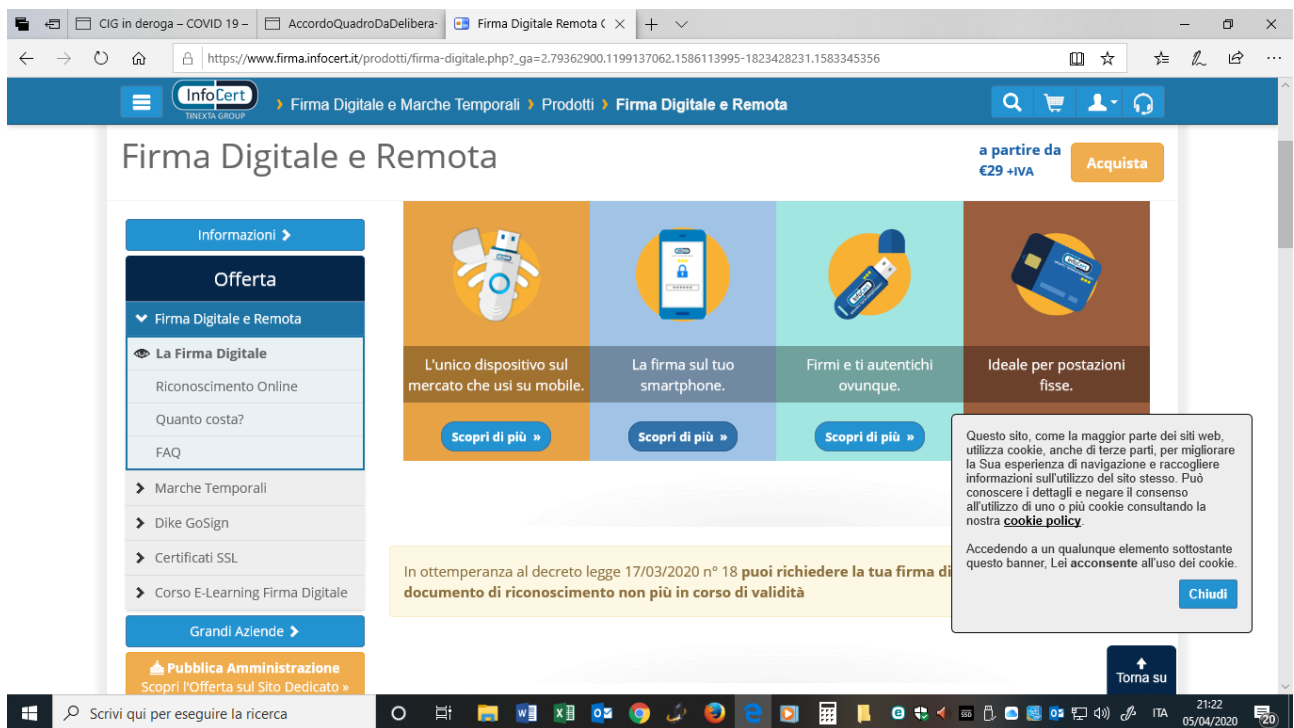

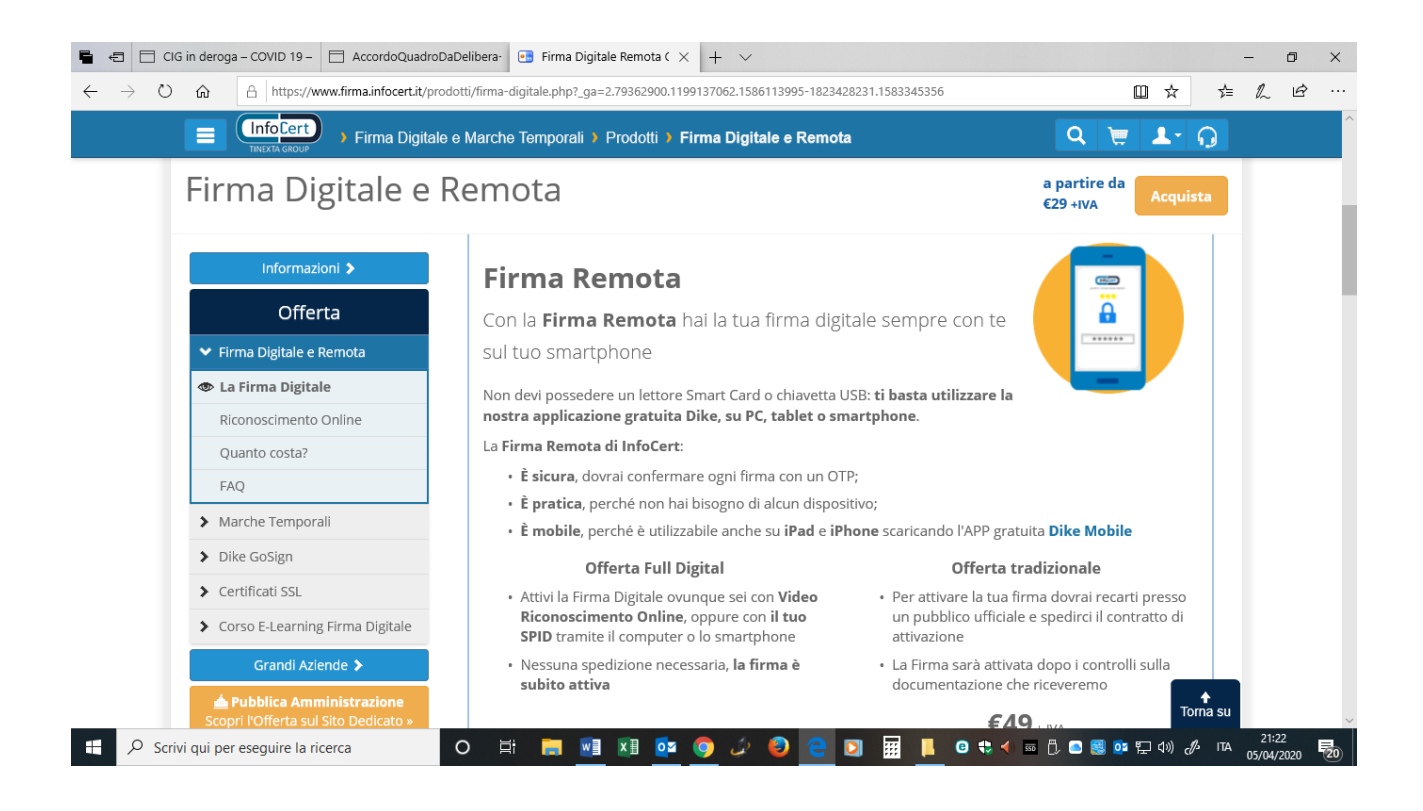

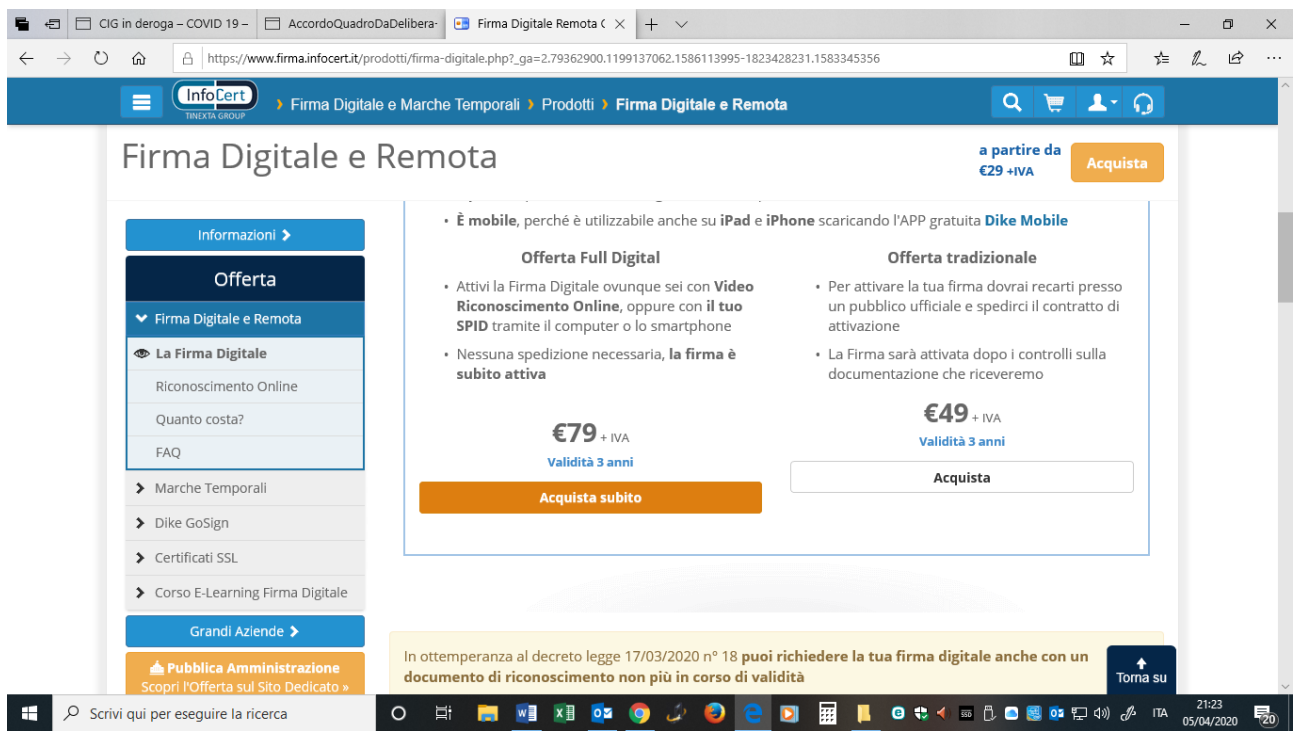

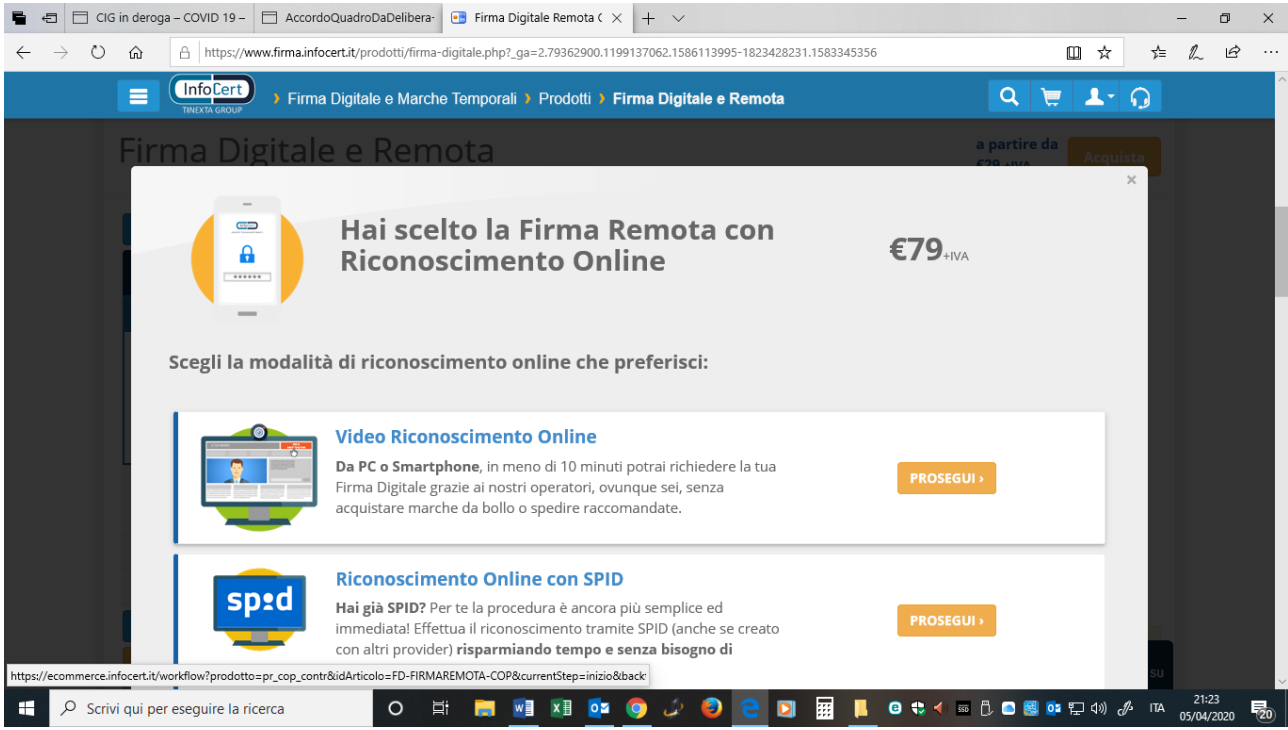

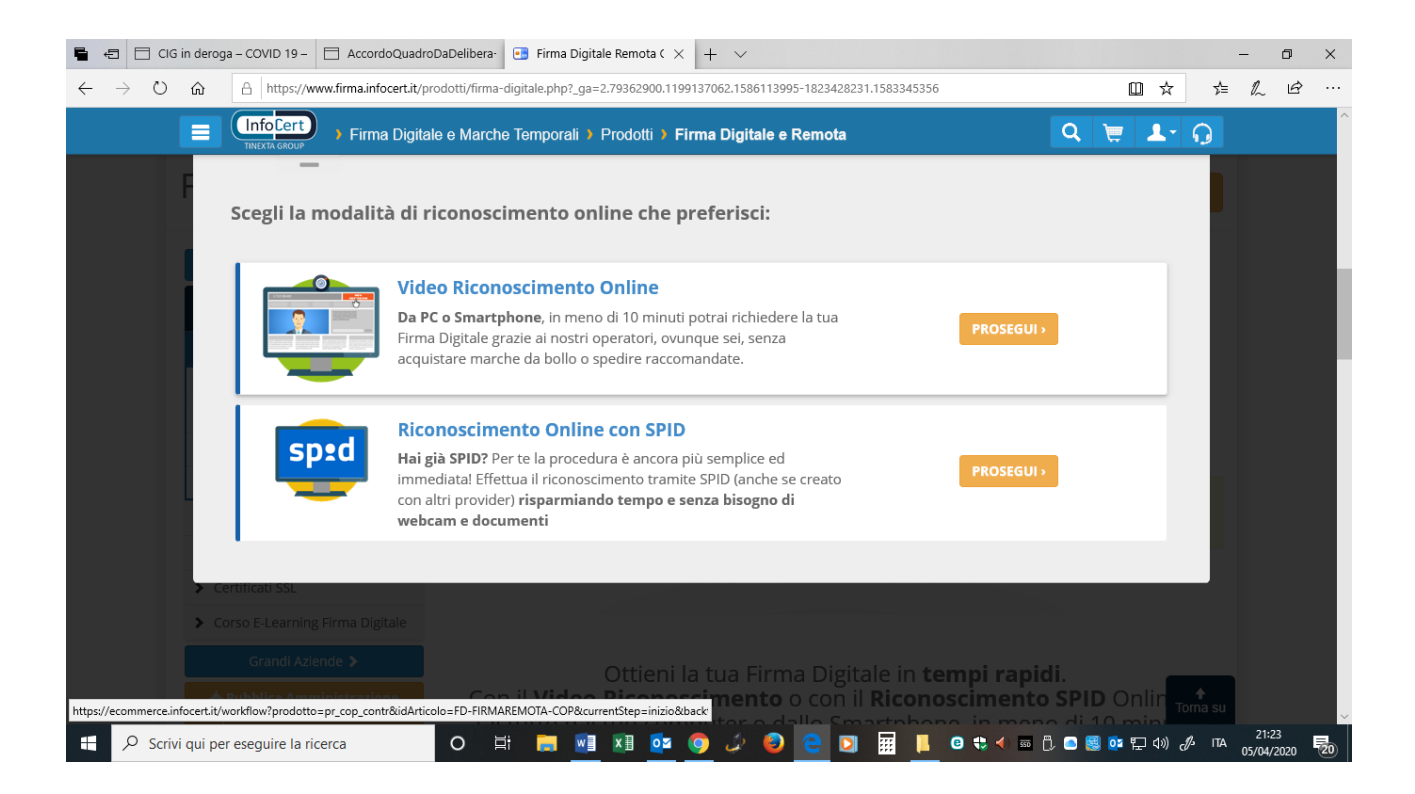